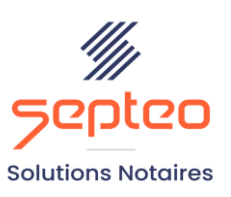

N° de déclaration<br>d'existence 91 34 01603 34

Formation accessible à toute personne en situation de handicap, contact par mail à l'adresse : referenthandicapformation@genapi.fr Pour toute autre question : formation@genapi.fr

# **PROGRAMME de la FORMATION De la rédaction d'un acte de vente jusqu'à son dépôt Télé@ctes 3 heures**

➢

**OBJECTIFS DE LA FORMATION**

➢ Maîtriser la rédaction d'un acte de vente

➢ Maîtriser la réalisation du dépôt Télé@ctes

**PUBLIC**

➢ Les rédacteurs et les formalistes

**PRE-REQUIS**

➢ Connaissance du métier et du logiciel iNot Actes

**LES METHODES PEDAGOGIQUES ET D'EVALUATION**

➢ Mise en situation sur des cas pratiques

### **LES MOYENS PEDAGOGIQUES**

- ➢ Formation à distance avec une connexion via l'outil Team Viewer sur le matériel informatique du client,
- ➢ Mise à disposition d'une documentation en ligne

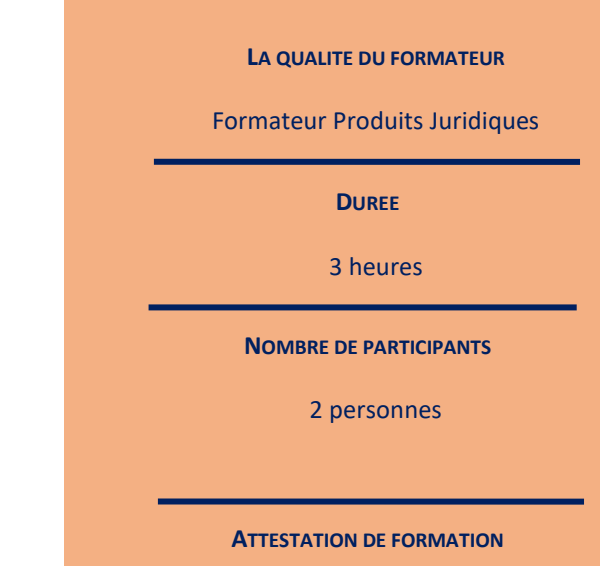

Une attestation de formation sera remise à l'issue de la formation à chaque participant

## **Programme**

*Le plan de formation pourra être adapté en fonction du niveau de connaissance des utilisateurs. A noter qu'un temps sera alloué pendant la formation à la signature des feuilles de présence et à la rédaction du rapport de formation.*

## **La rédaction d'un acte de vente.**

- 1. Choix de l'acte avec explication des onglets « comparants » pour la gestion des représentations, « général ». Mise en place des favoris.
- 2. Déroulement de la trame, gestion des effets relatifs.
- 3. Télé@ctes : La saisie obligatoire de certaines informations pour la compatibilité avec Télé@ctes, vérification de la conformité de l'acte à Télé@ctes. Prévisualisation des données Télé@ctes, mise en place des signets dans l'acte et la surbrillance les variables grisées Télé@ctes. Rappel du périmètre Télé@ctes V4. La vente multi-SPF. La vérification de la fiche immeuble en cas de fusion de SPF.
- 4. Modifications de l'acte concernant les clients et les immeubles : remontées des variables acte-client et acte-immeuble. Modification des effets relatifs. Réintégration du régime matrimonial, de l'état marital, ajout des lots. Ajout d'un comparant.
- 5. Création des sous-produits : attestation, notification Syndic et assurance.
- 6. Génération de la copie authentique dématérialisée Télé@ctes.

### **La réalisation des formalités postérieures.**

- 1. La signature informatique de l'acte.
- 2. La génération de la fiche répertoire.
- 3. Rappel du périmètre Télé@ctes.
- 4. Le dépôt Télé@ctes d'un acte de vente : la création de la fiche descriptive PERVAL corolaire au dépôt télé@ctes, la génération des éléments et documents nécessaires au dépôt (copie authentique dématérialisée), la préparation du dépôt Télé@ctes : Saisie du modèle 1, de la demande complémentaire et validation.